# **Interpreting Histograms**

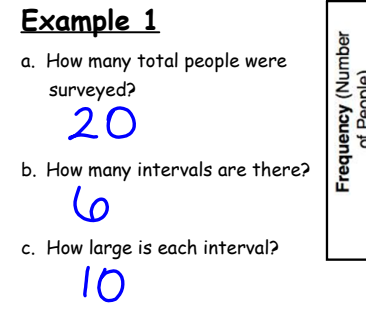

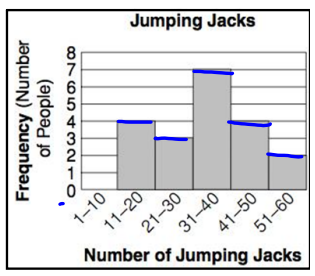

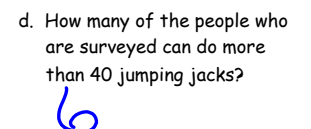

e. What percent of people in the study are able to do more than 40 jumping jacks?<br> $\frac{6}{20} = \frac{100}{100} = 30$ 

f. What percent of people can do anywhere between 0-20 jumping

Frequency (Number<br>of People)  $\n *N* \omega + \nu \omega \sim 0$ 

 $\Omega$ 

**P 11.20** ce la **PAY P PAYAR B** 00

**Jumping Jacks** 

Number of Jumping Jacks

- $\frac{y}{20}$   $\frac{x}{100}$  = 20?
- g. What kind of distribution does this histogram have?

## **Example 2 - Chocolate Candies in Trail Mix**

50 pt 31 dt 35 82 87 x 31 39 62 64 49 55 51 33 17 96 64

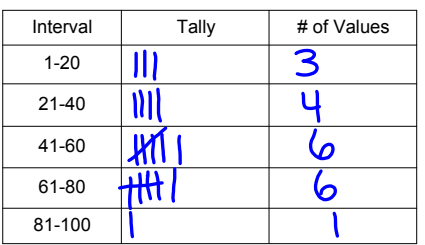

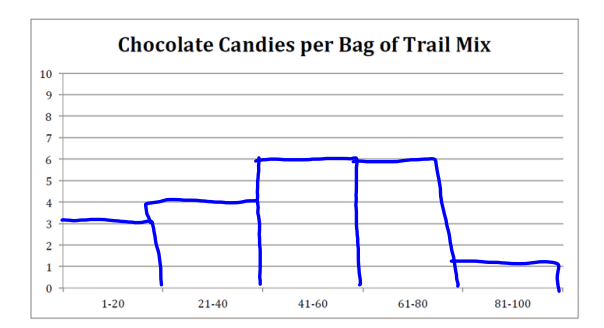

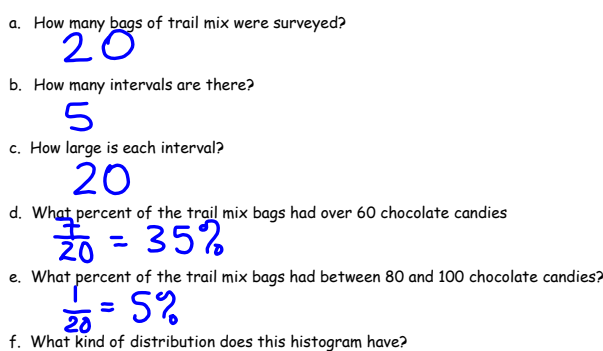

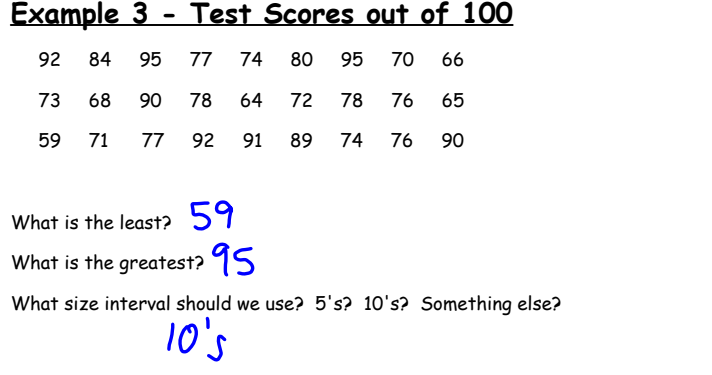

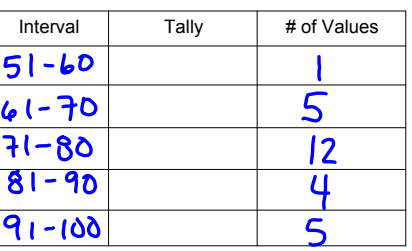

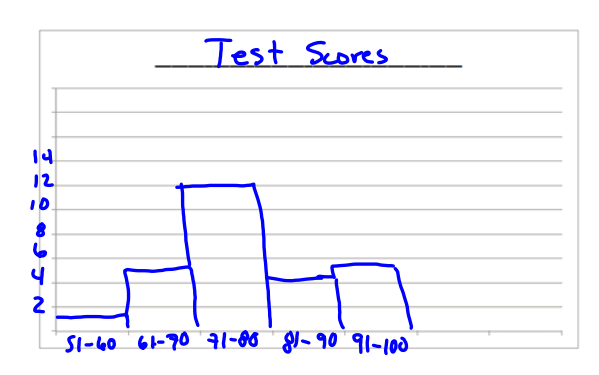

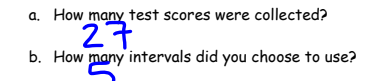

c. How large is each interval? Why did you choose this size interval?  $1<sup>D</sup>$ 

d. What percent of the class got a B (80%) or better?

e. What kind of distribution does this histogram have?

f. Was the test too easy, too hard, or just right? Explain.

#### **Making a Frequency Table**

**The numbers of students enrolled in Biology classes at a NC State are given below. Use the data to make a frequency table with intervals.**

12, 22, 18, 9, 25, 31, 28, 19, 22, 27, 32, 14

**Step 1:** Identify the least and greatest values.

Least:

Greatest:

**Step 2** Divide the data into \_\_\_\_\_\_\_ intervals.

**For this data set, use an interval of 10.**

 $12, 22, 18, 6, 25, 31, 28, 16, 22, 27, 32, 14$ 

**Step 3** List the intervals in the first column of the table. Count the number of data values in each interval and list the count in the last column.

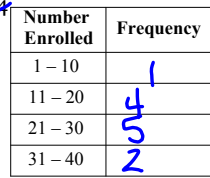

#### **Making a Histogram**

**Step 4:** Label the \_\_\_\_\_\_\_\_\_\_\_, and \_\_\_\_\_\_ your graph.

**Step 5**: Fill in each interval so that it is the appropriate height from your frequency chart.

### All bars should be the same width and the bars should touch but not overlap.

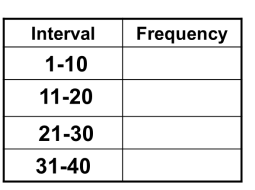

#### **REMEMBER!!**

• All bars should be the same width. The bars should touch, but not overlap.

• The x and y axes should be labeled, and it should have a title.

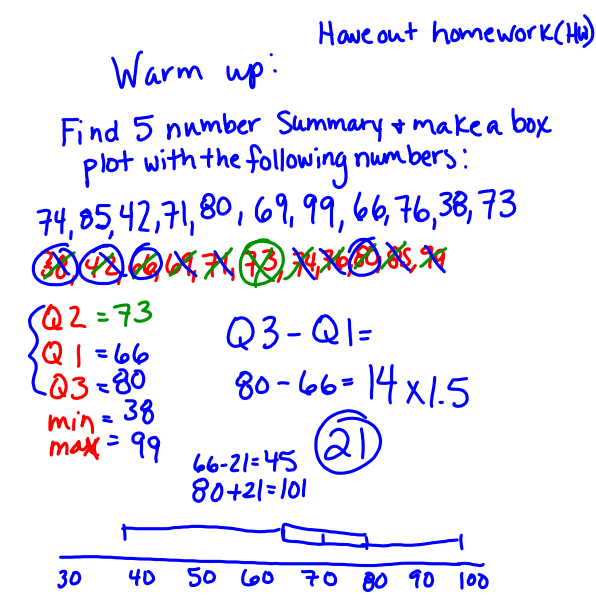